## SAP ABAP table SXRETRY {SAPconnect: Disruptions in RFC connections to node}

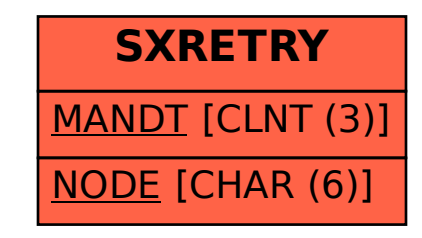